### 연세대학교 신입학 외국인전형 연세대학교<br>신입학 외국인전형<br>온라인 원서접수 매뉴얼 연세대학교<br>신입학 외국인전형<br>I<sup>L</sup>인 원서접수 매뉴얼<br>Yonsei University<br>ational Students Track

International Students Track Online Application Manual

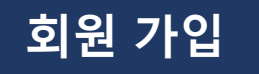

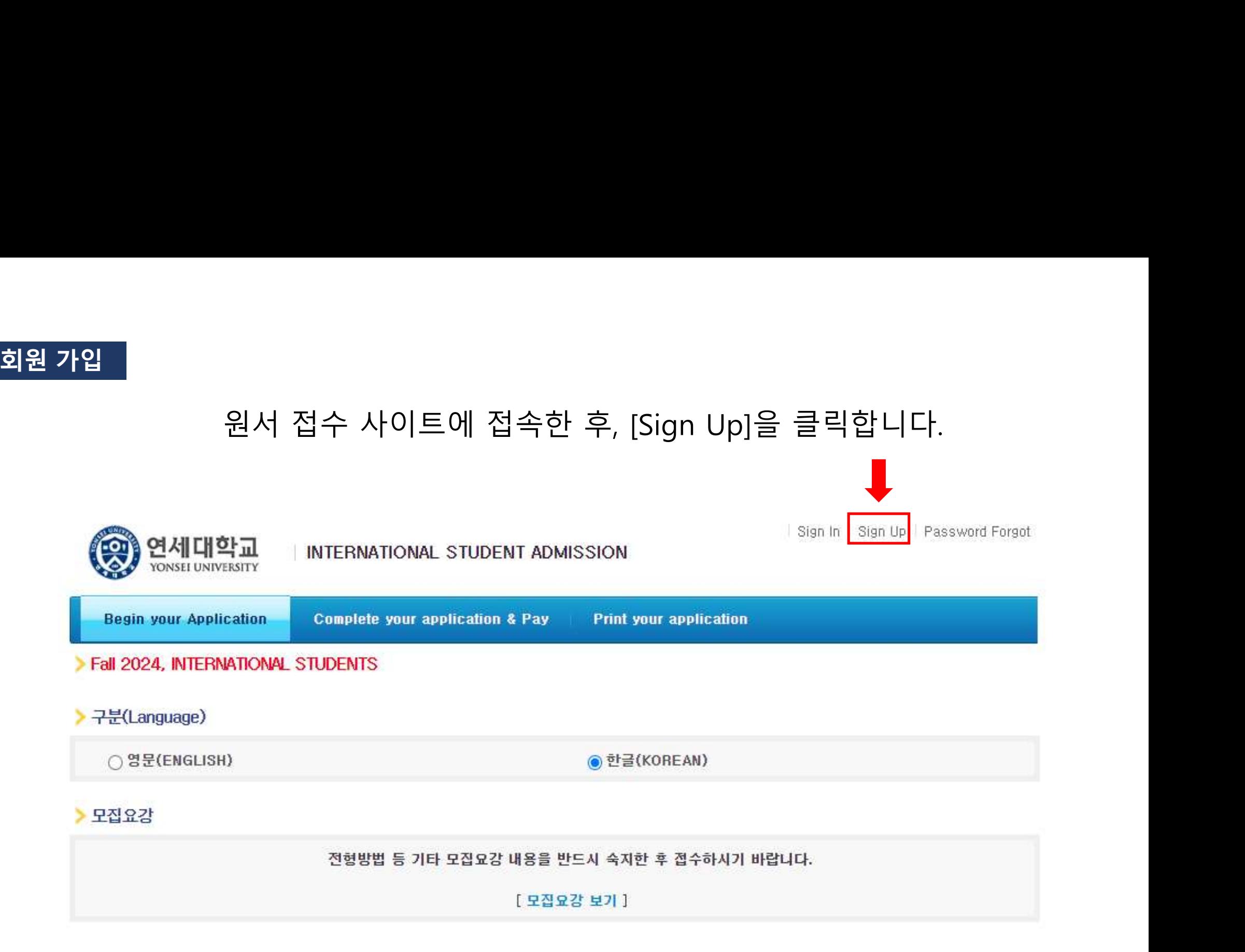

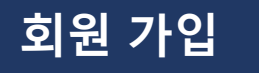

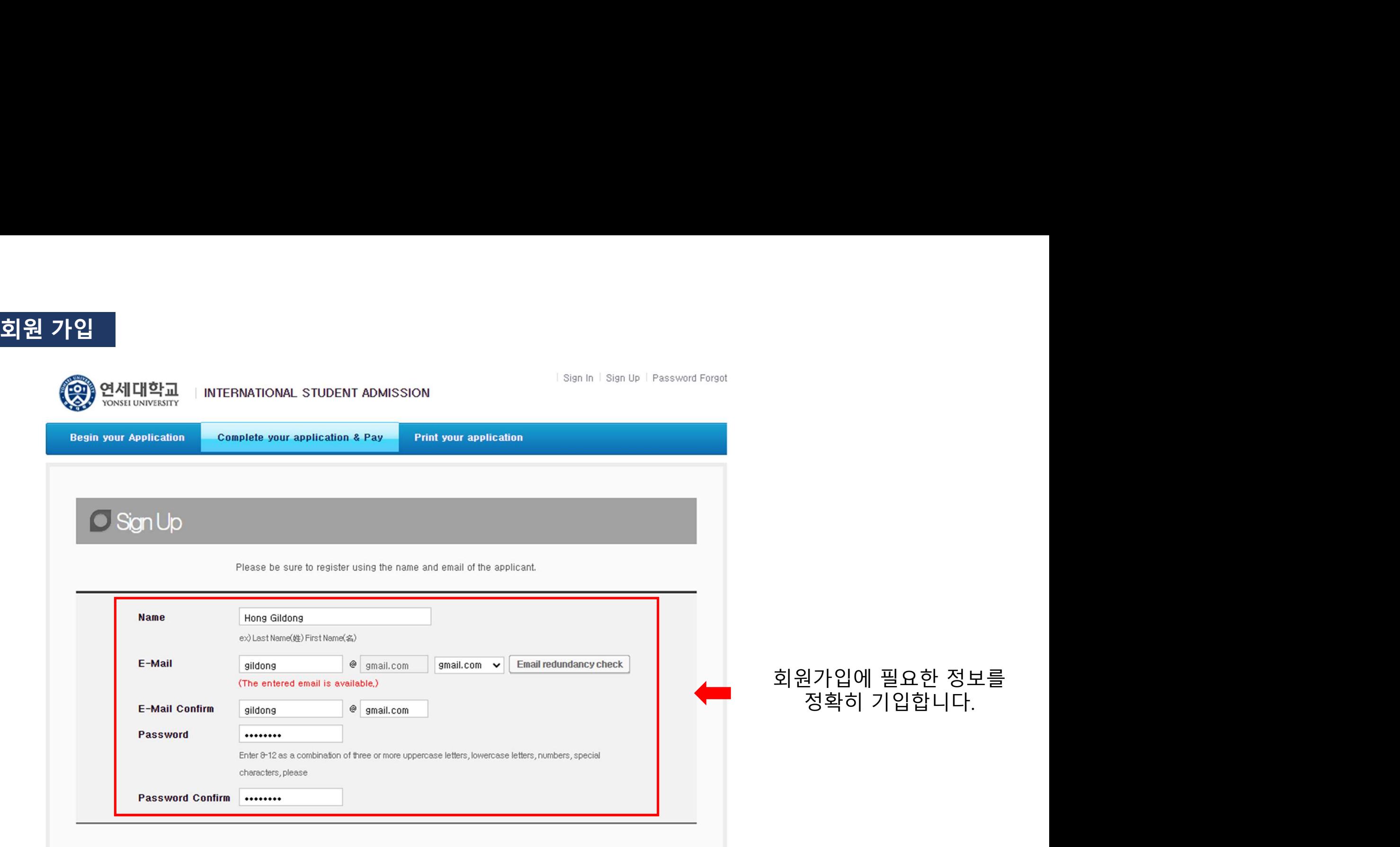

| Sign In | Sign Up | Password Forgot

# 회원 가입<br>Ferms of Use<br>This Users Agreement (the "Agreement") is based on relevant laws and regulations for protecting the rights and benefit

Amended Users Agreement has been applied from July 18, 2012.

 $\lambda$ ï

۳

**Chapter 1 (General Provision)** 

### Article 1 (Purpose)

The purpose of this Agreement is to set forth the rights, obligations and responsibilities of Jinhak Apply Co., Ltd. (the "Company") in terms of using all the  $\mathbf{v}$ I agree to the terms and conditions of The Jinhak. (You must agree with the terms of these agreements)

### **Privacy Policy**

### Collection and purpose of use of personal information, items to be collected and collection method

"Personal information" is the information regarding living individuals and information which can identify specific individual (including the cases where such information combined with other information can identify such individual even though such individual cannot be identified by such information only). The company will not disclose personal information of the users without prior consent of such user and, collect and use the following personal information depending on specific purpose:

1) Member management

\* Required information: name, birth date, mobile phone number(in koreans case), email address, ID, password,

(in cases that a person under 14 joins membership, the name, birth date and mobile phone number of its parents will be collected)

### Retention of personal information and period of use

While the users use the services of the site of Company as member, the Company can use personal information of the users only for providing such services and, in cases of withdrawal from membership, such information will be deleted without delay. However, the information acquired in the course of making service of receiving applications will be retained for one (1) year from the date of service use for confirmation of receipt and dispute resolution and such information will be retained separately from the membership information even after completion of membership withdrawal. 1) If necessary for service use and cooperation with investigations by agencies, member information will be retained as follows: - Retention items: service use record, connection log, cookie, connection IP information - Retention ground: prevention of service confusion, cooperation with investigative agencies I agree to the provision and use of personal information. (You must agree with the terms of these agreements)

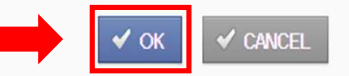

### 다음 사항들을 확인한 후,<br>다음 사항들을 확인한 후,<br>[OK]를 눌러<br>회원가입을 완료합니다. f항들을 확인한 후,<br>[OK]를 눌러<br>[OK]를 눌러<br>f입을 완료합니다. 회원가입을 완료합니다.

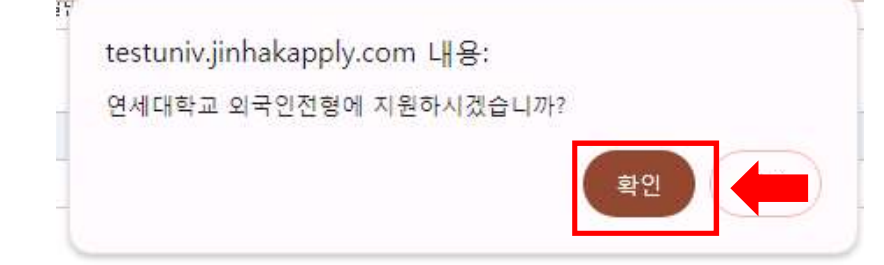

홈페이지에 기재된 안내사항을 숙지한 후, [원서 작성하기(Application)] 및 [확인]을 클릭합니다.

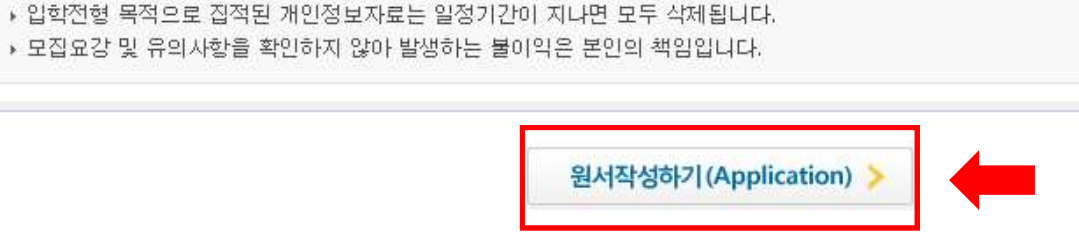

● 지원자 개인정보자료의 수집 및 이용목적

• 인터넷 접수 결제 후 수정, 취소 및 환불은 절대 불가능합니다.

▶ 인터넷 접수는 반드시 전형료 결제가 이루어진 후에야 접수완료가 됩니다.

▶ 수집된 개인정보자료는 입학전형 이외에 그 어떤 목적에도 절대 사용되지 않습니다.

○ 인터넷 원서접수 유의사항

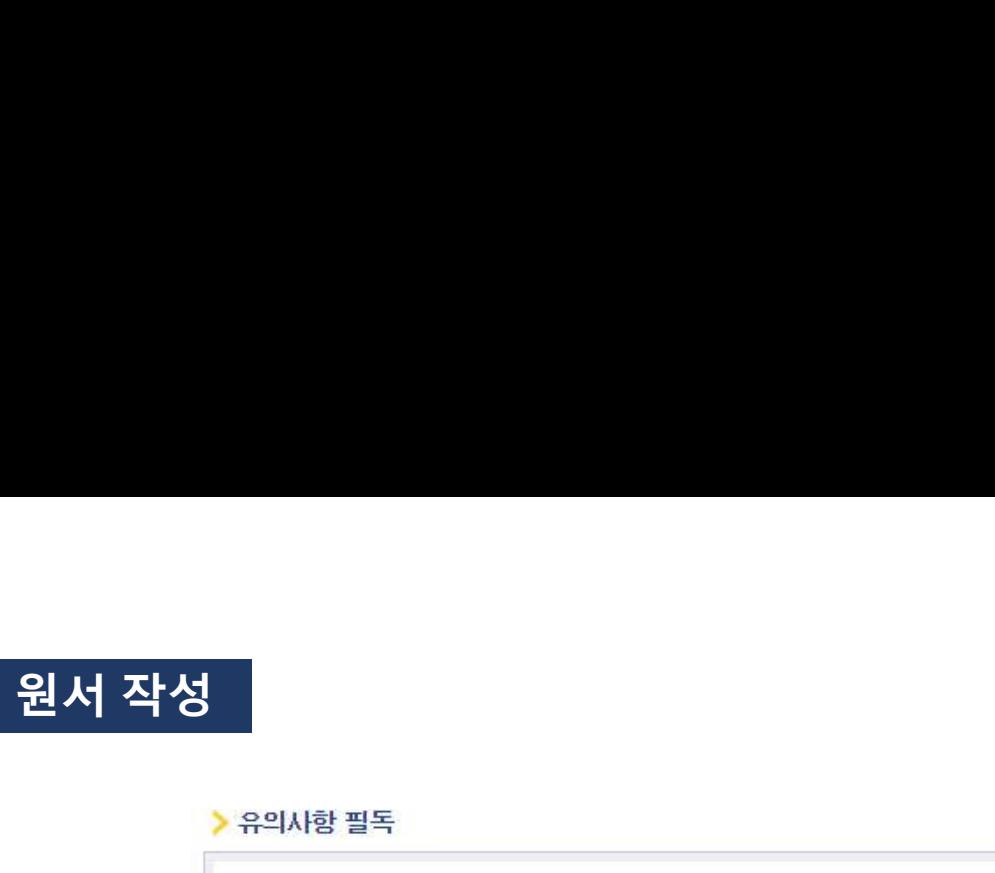

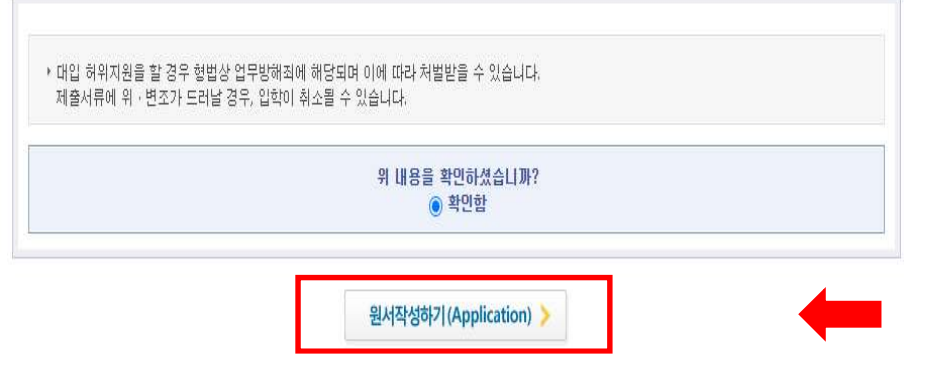

### ▶ 대입 허위지원 방지와 지원 자격 조작 방지에 관한 확인

위 내용을 확인하셨습니까? ◎ 확인함

▶ 합격자 추가 서류제출 기한: 2024, 7월 중(등록일정 합격자 발표시 안내 예정)

### ▶ 합격자 추가 제출서류 확인

위 내용을 확인하셨습니까? ◎ 확인함

▶ 모집요강의 지원 자격 및 최저학력기준 등을 확인하시기 바랍니다.

• 지원 대학의 모집요강을 확인하시기 바랍니다.

원서 작성<br>› <sup>원인 확인</sup> 및 지원 자격, 전형일자 확인<br>- A THOLS ALLY TRITLY MONTANGIAL TRISP A GLALICL 3t & nile guarate 21 call inter order of a Equi Estational trisp

[원서 작성하기(Application)] 버튼을 클릭합니다.

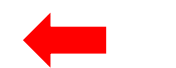

# .<br>개인 정보 및 지원 관련 사항을 확인하고<br>-<br>-

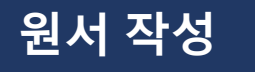

# 원서 작성

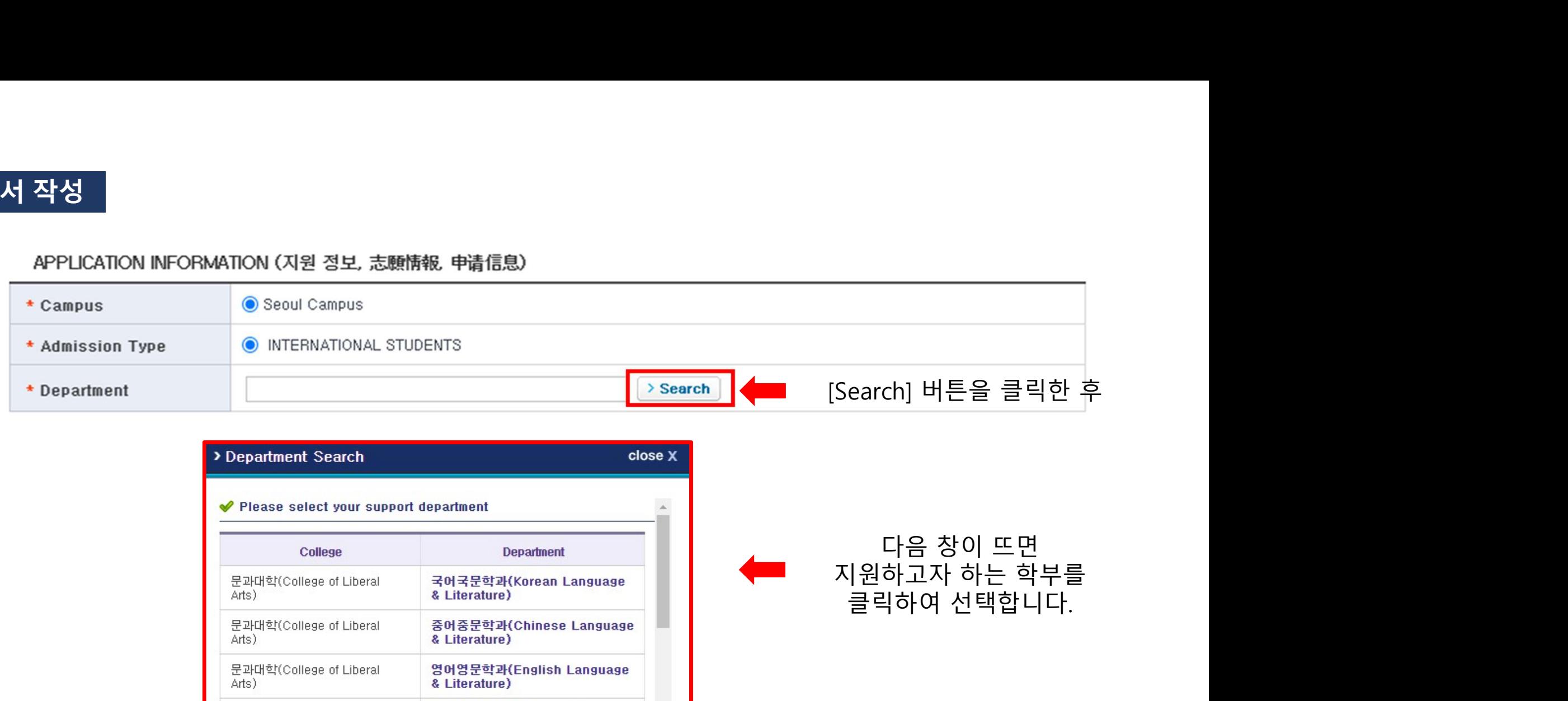

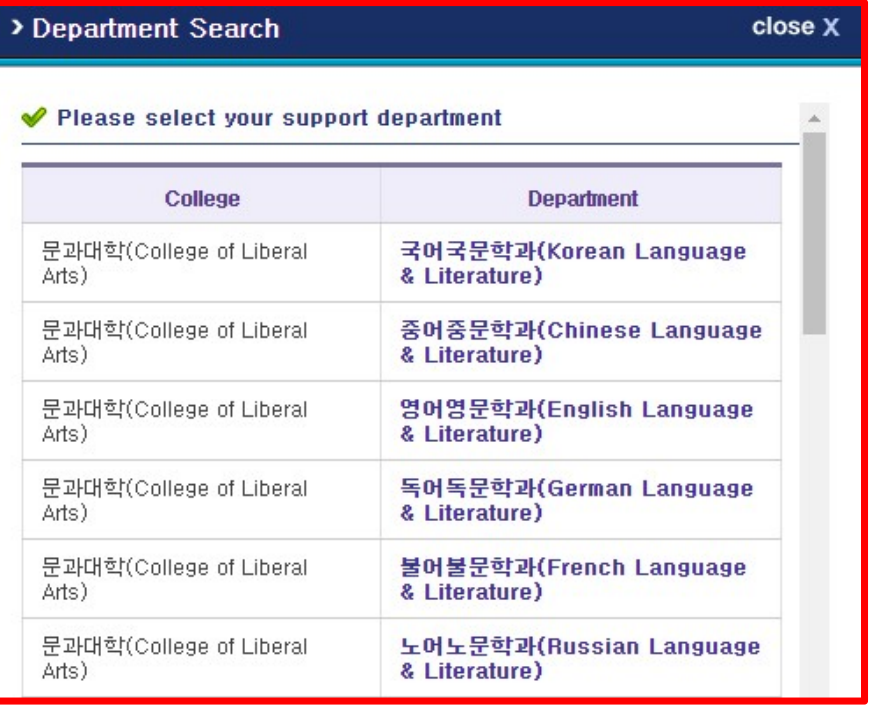

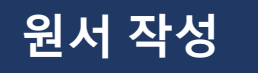

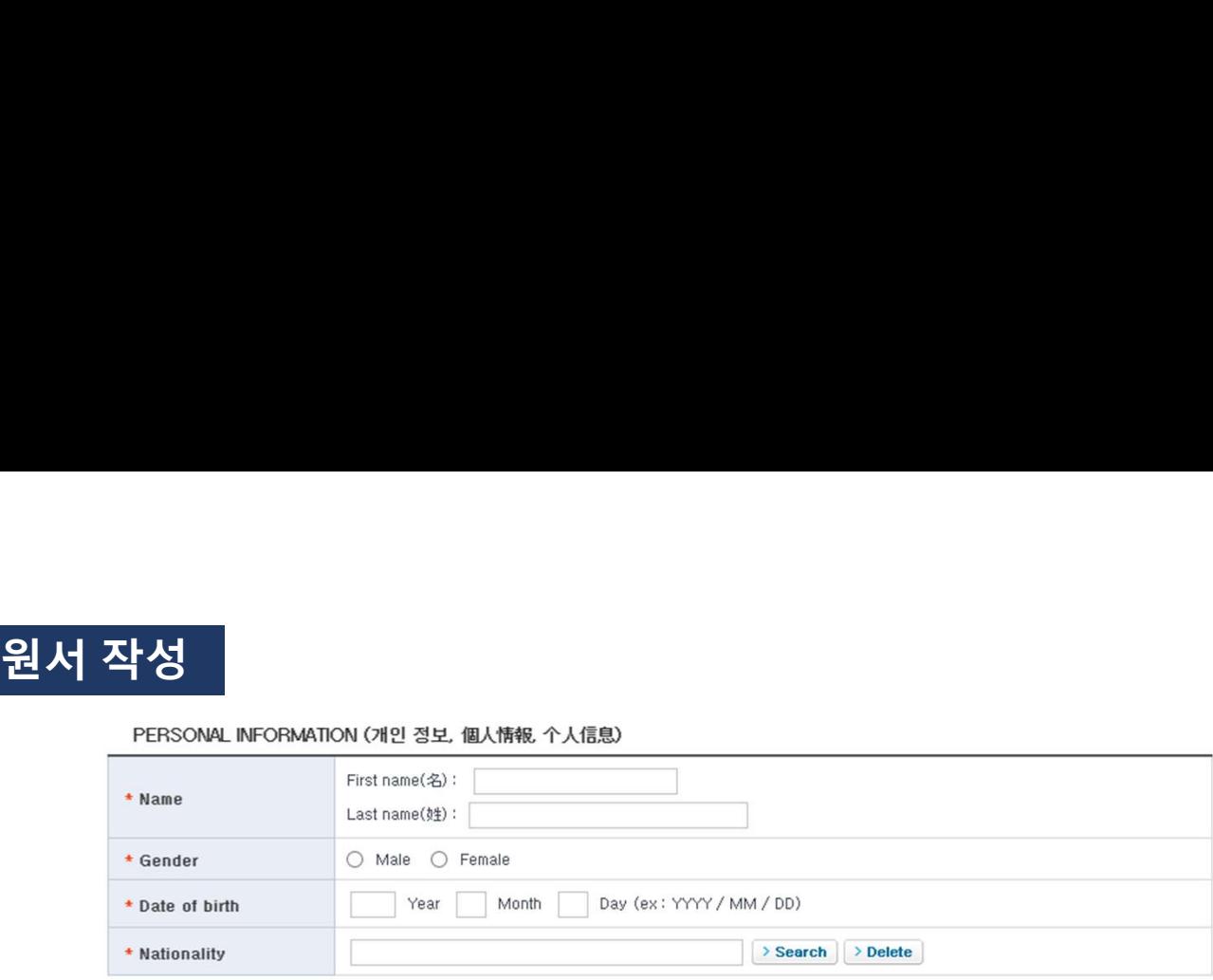

### CONTACT INFORMATION (연락처, 連絡先, 联系方式)

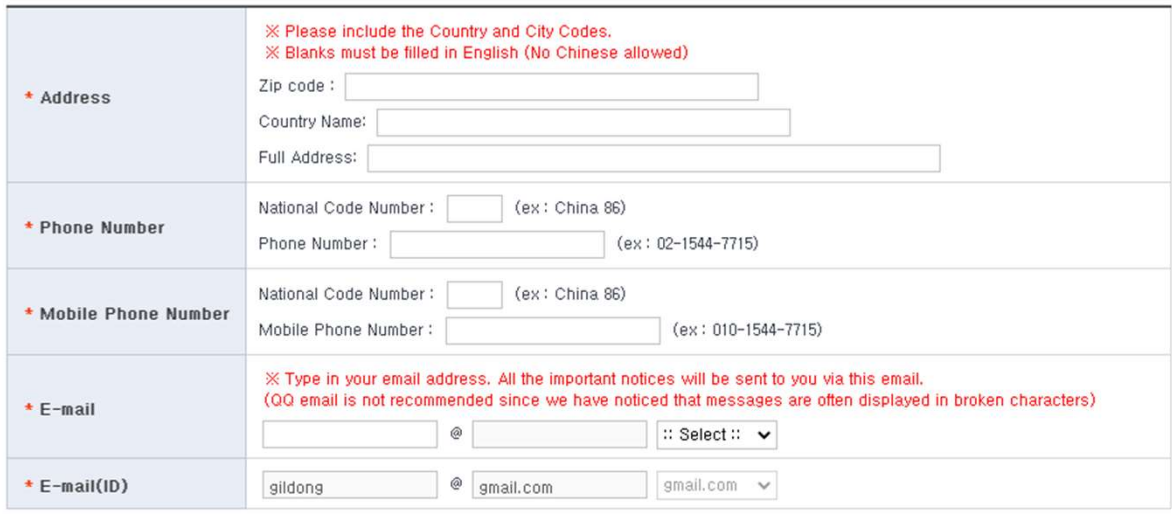

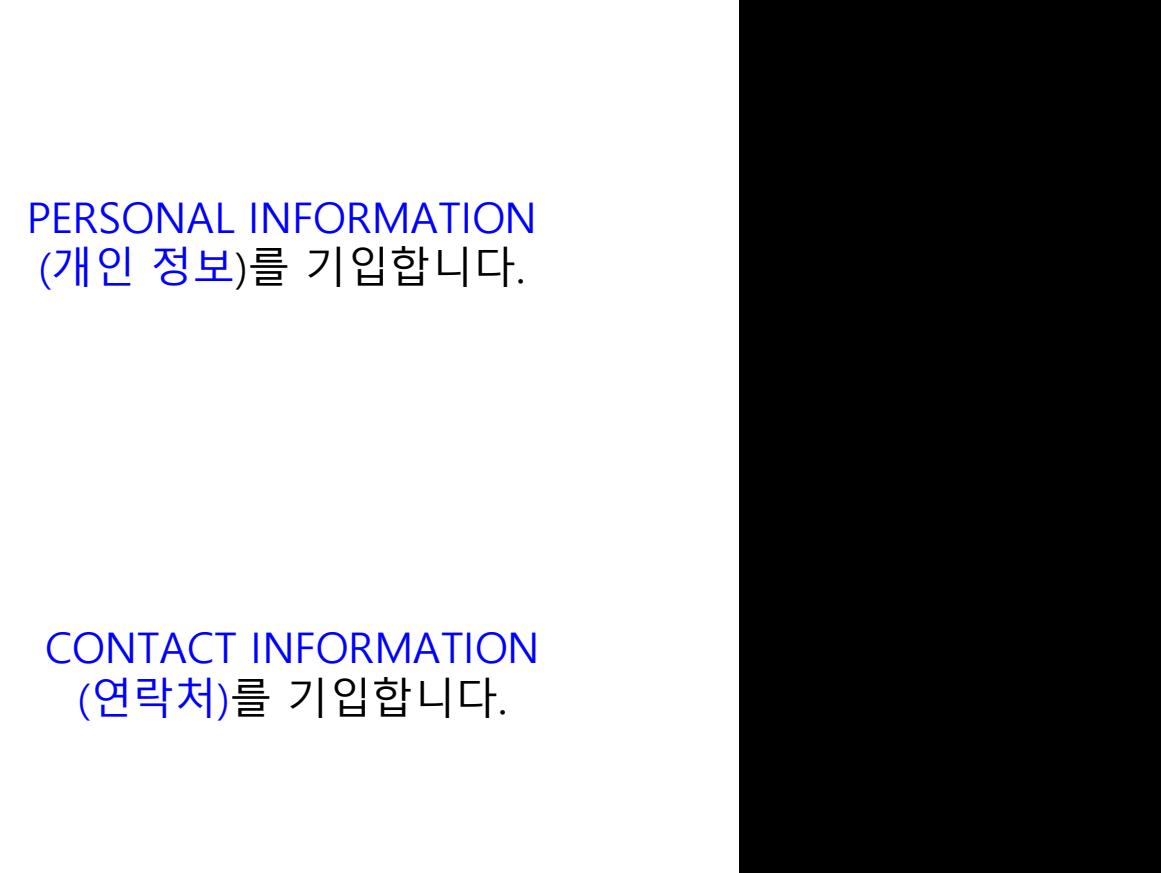

PERSONAL INFORMATION<br>(개인 정보)를 기입합니다.

<sup>></sup>ERSONAL INFORMATION<br>(개인 정보)를 기입합니다.<br>

### URGENT CONTACT INFORMATION (비상연락처, 緊急連絡先, 紧急联系方式)

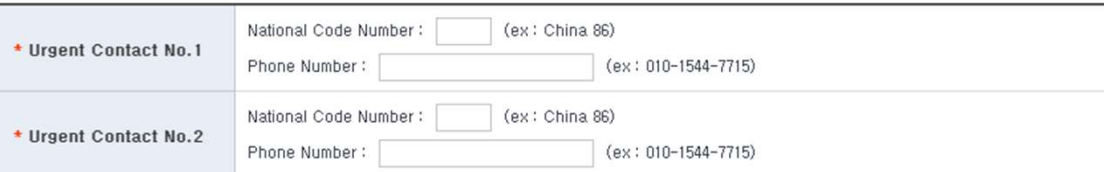

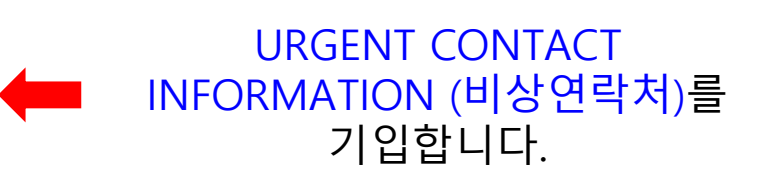

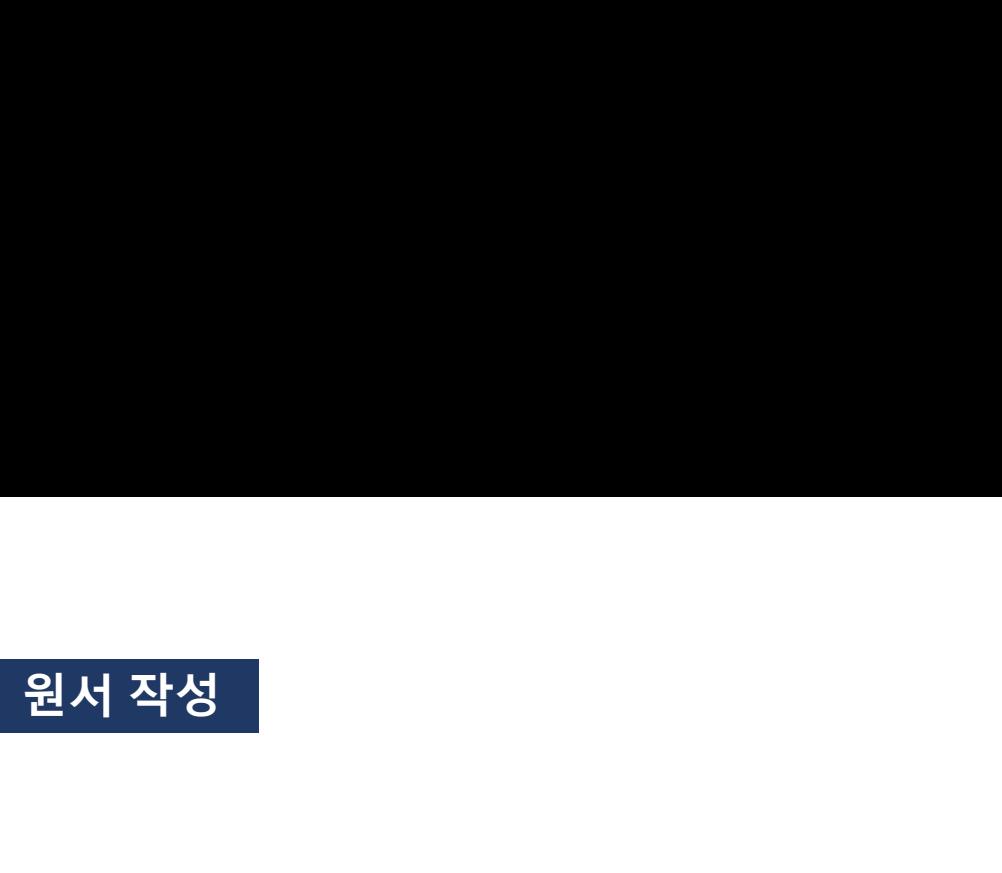

### EDUCATIONAL BACKGROUND (고교 정보, 卒業高校情報、毕业高中信息)

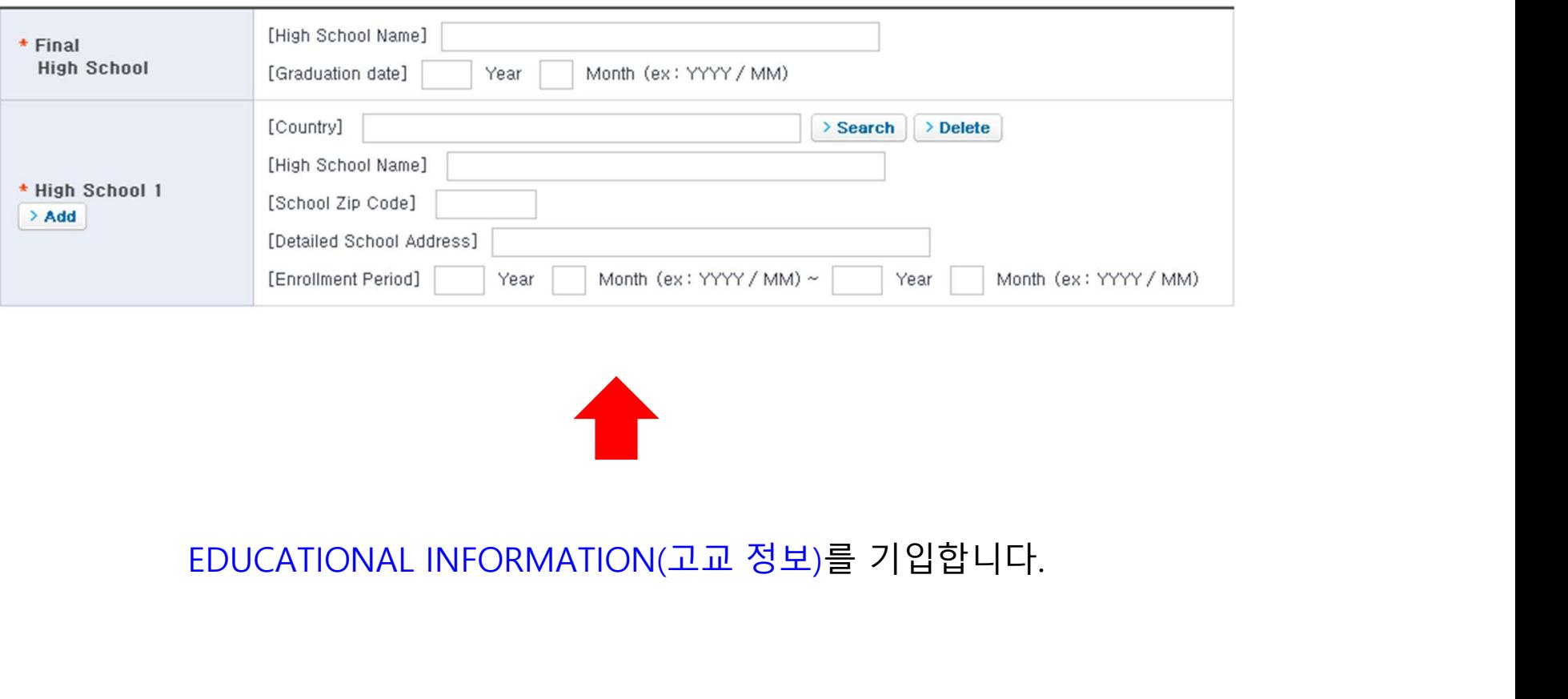

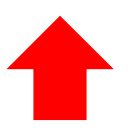

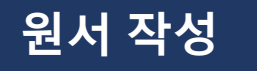

원서 작성<br>Standardized Test and Official Test Results(표준화학력자료 및 공인성적)<br>Test results

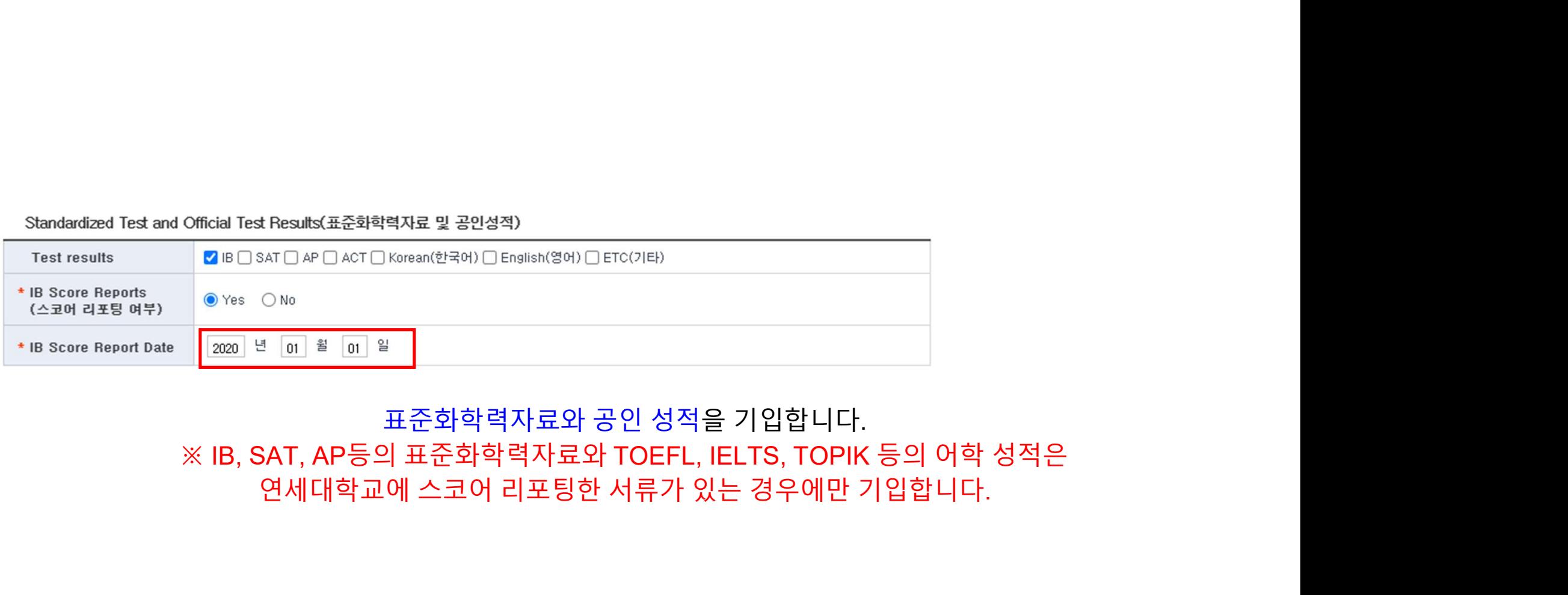

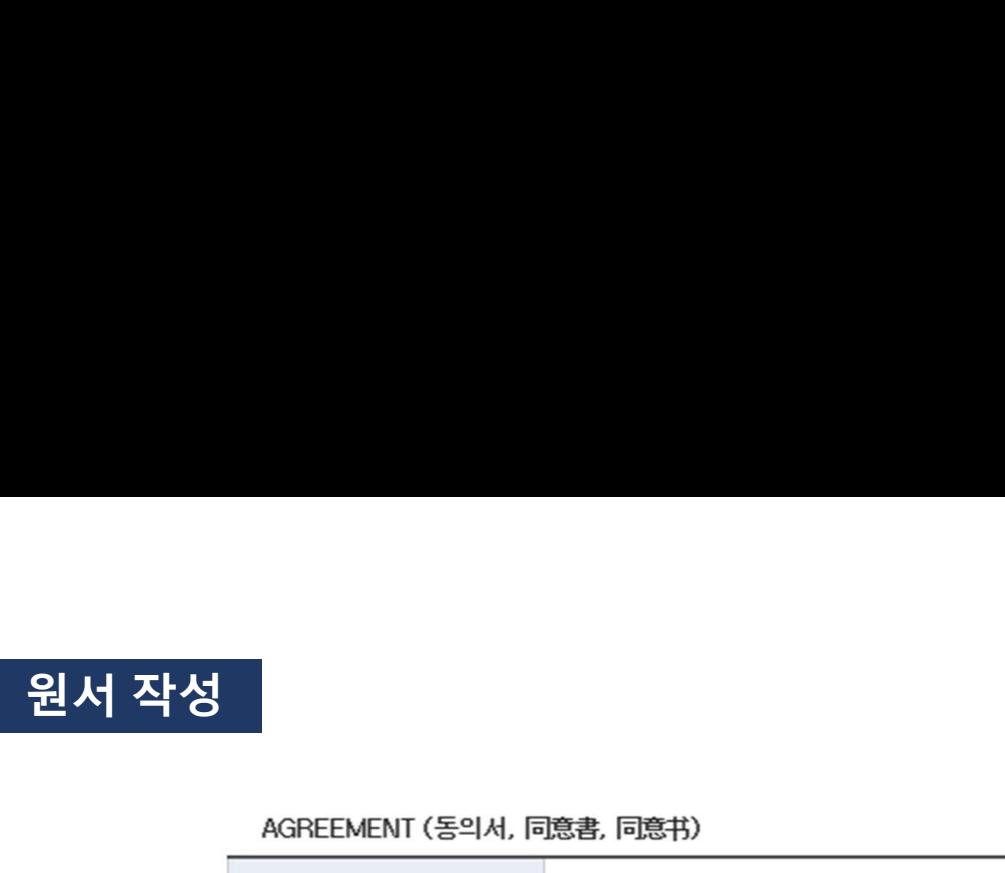

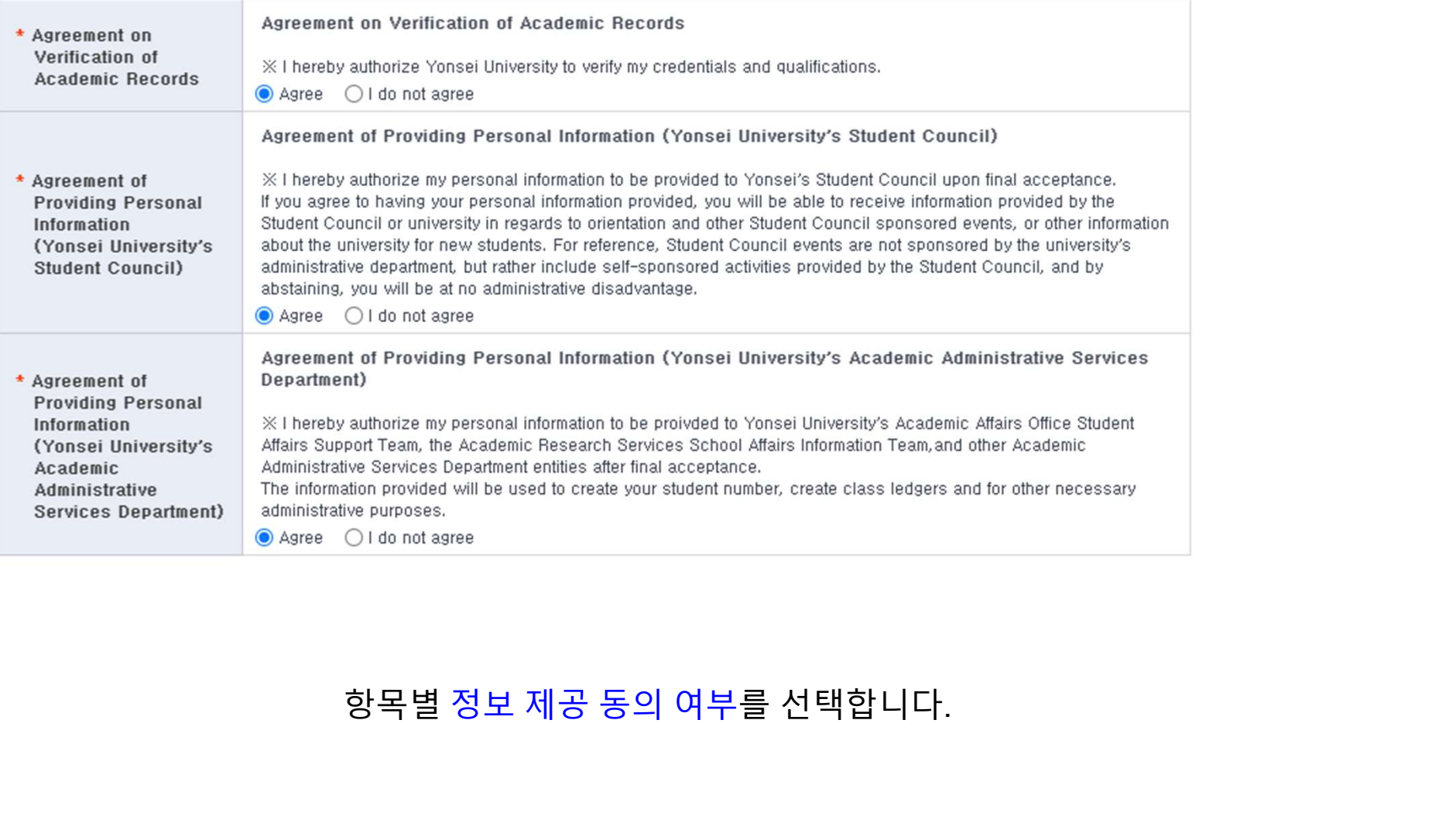

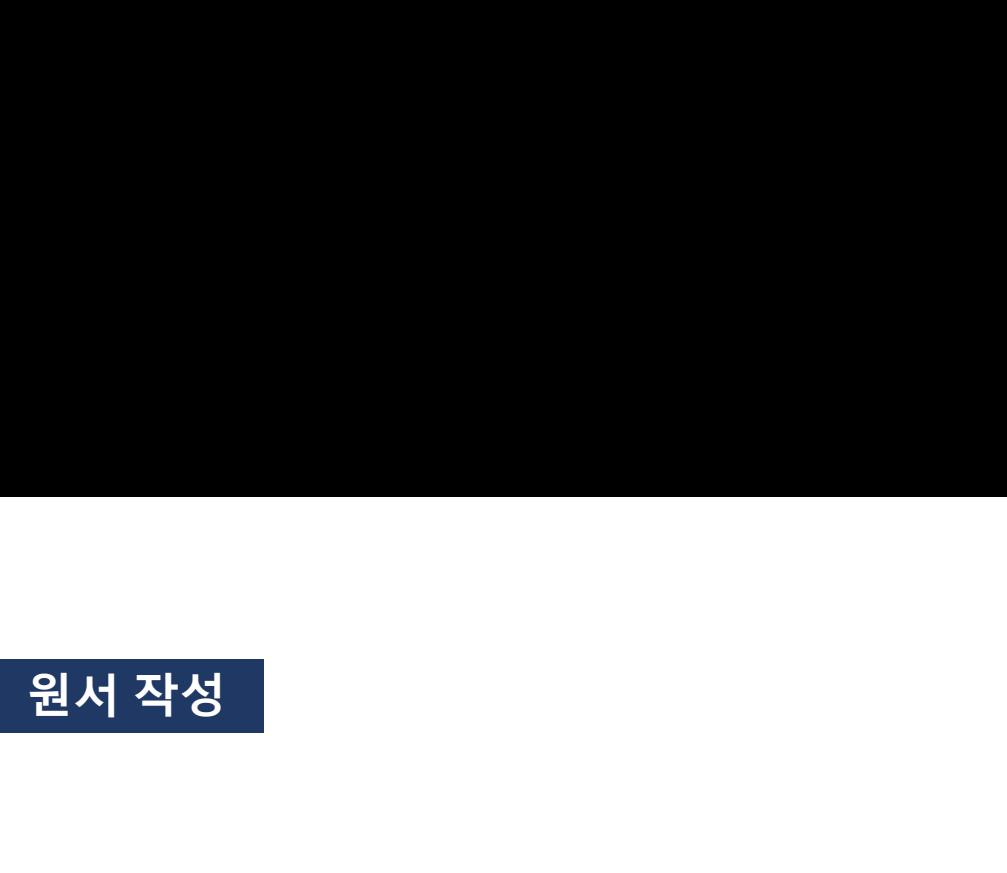

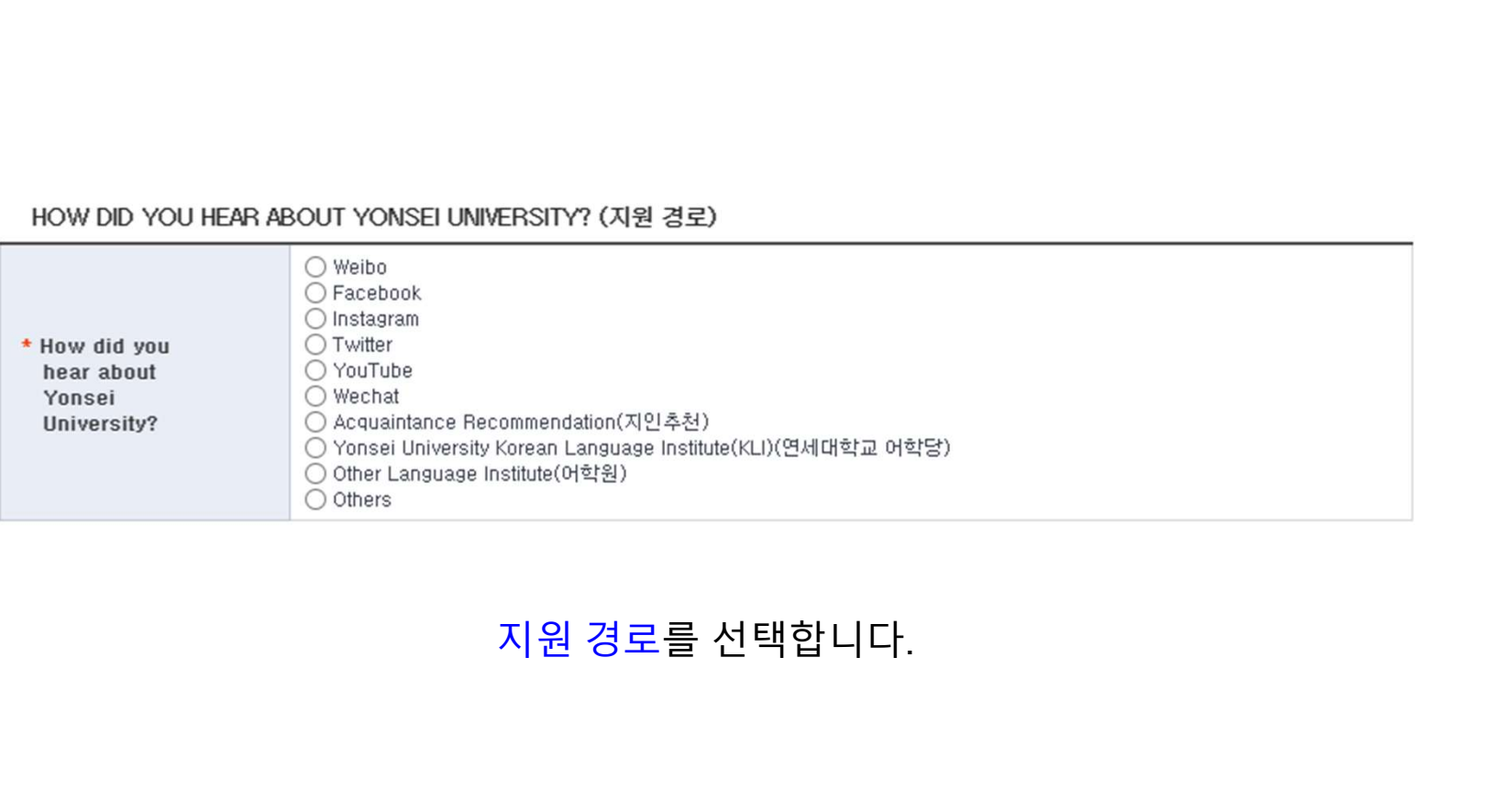

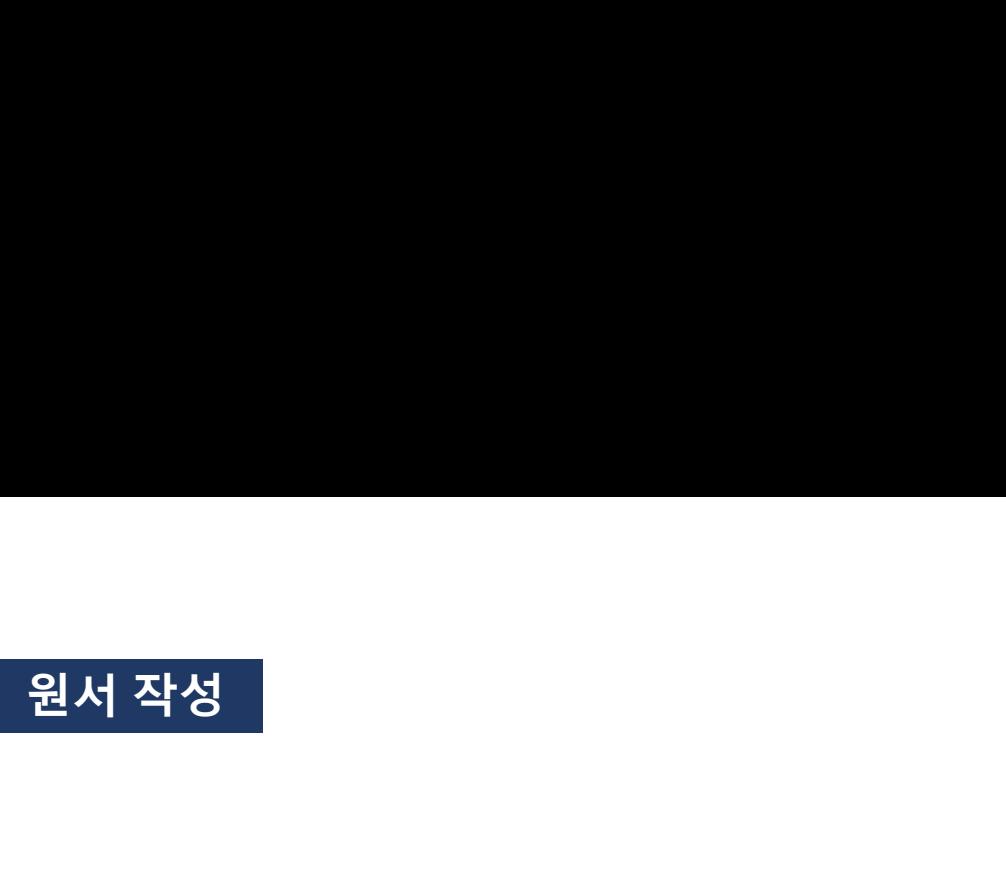

PHOTO (사진, 写真, 照片)

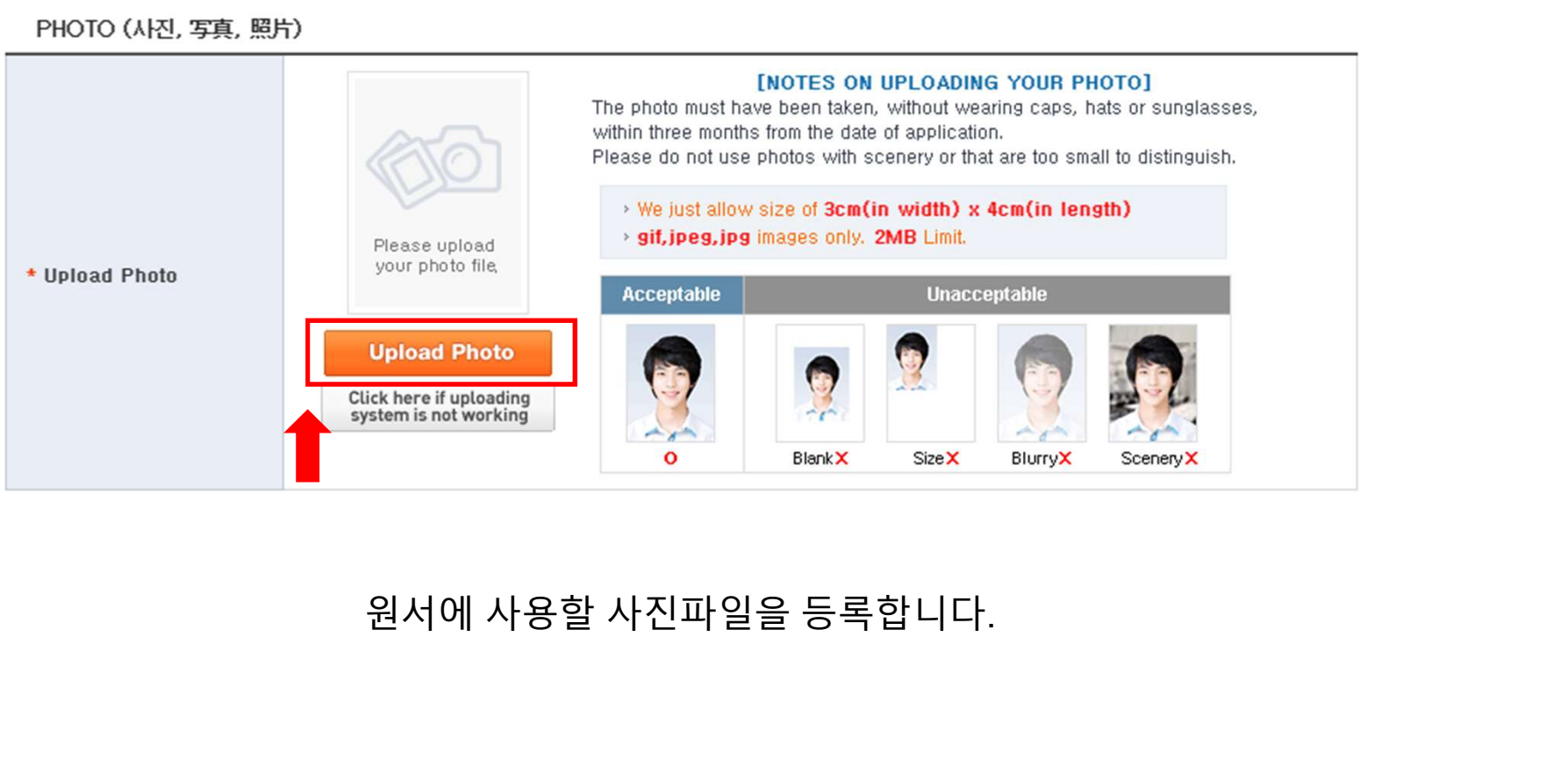

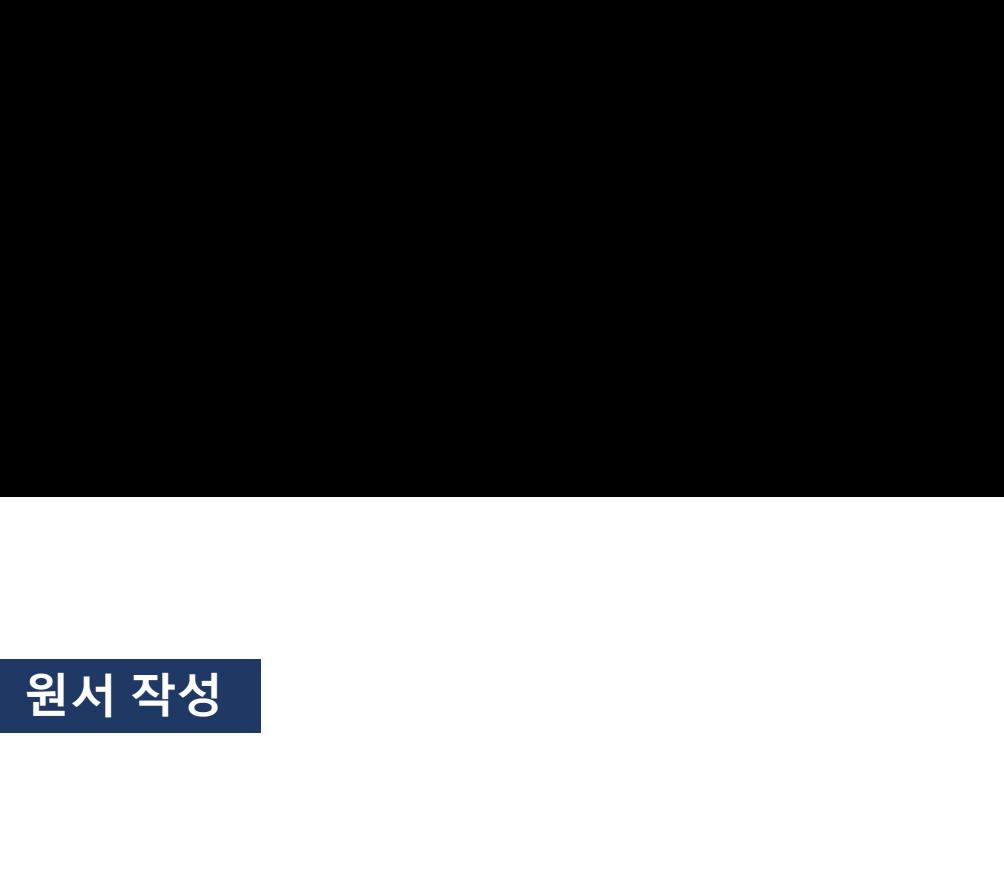

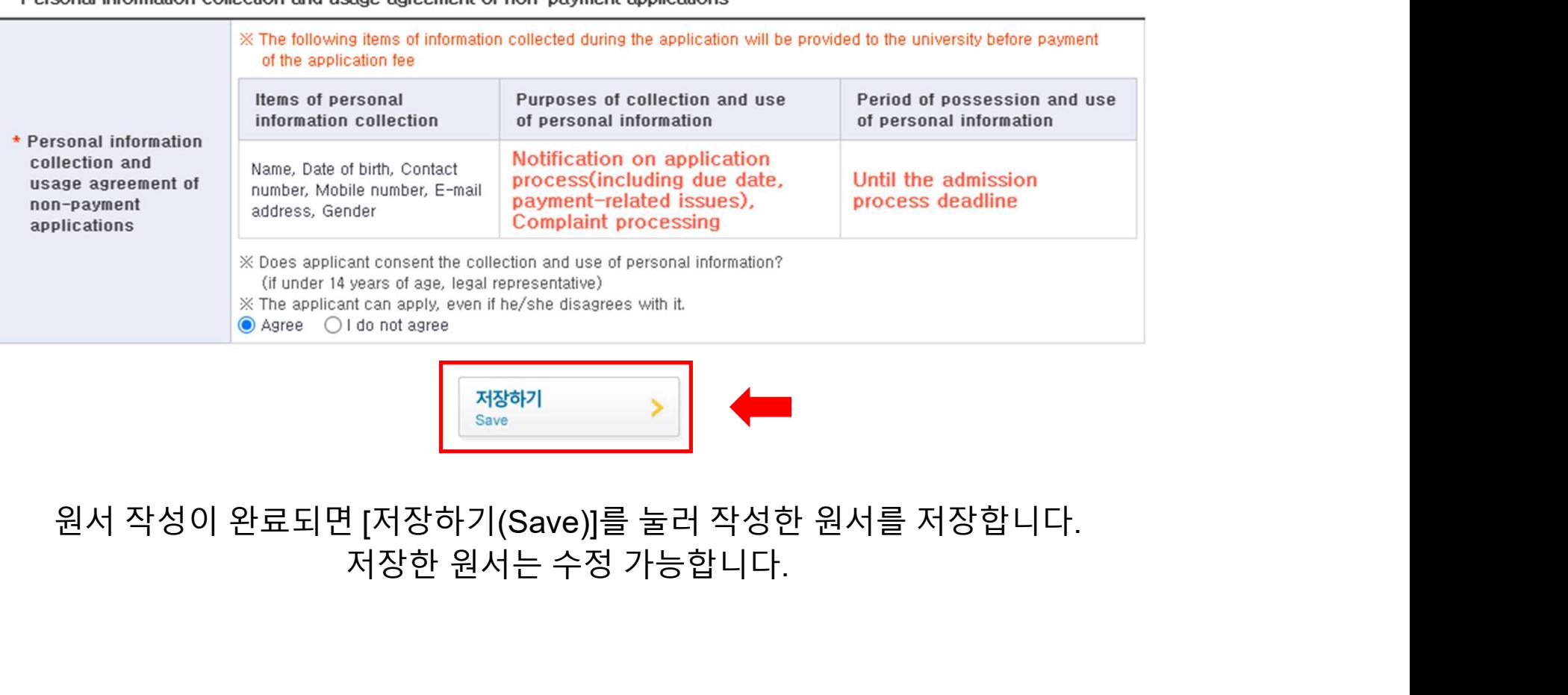

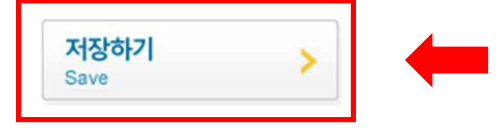

Modify

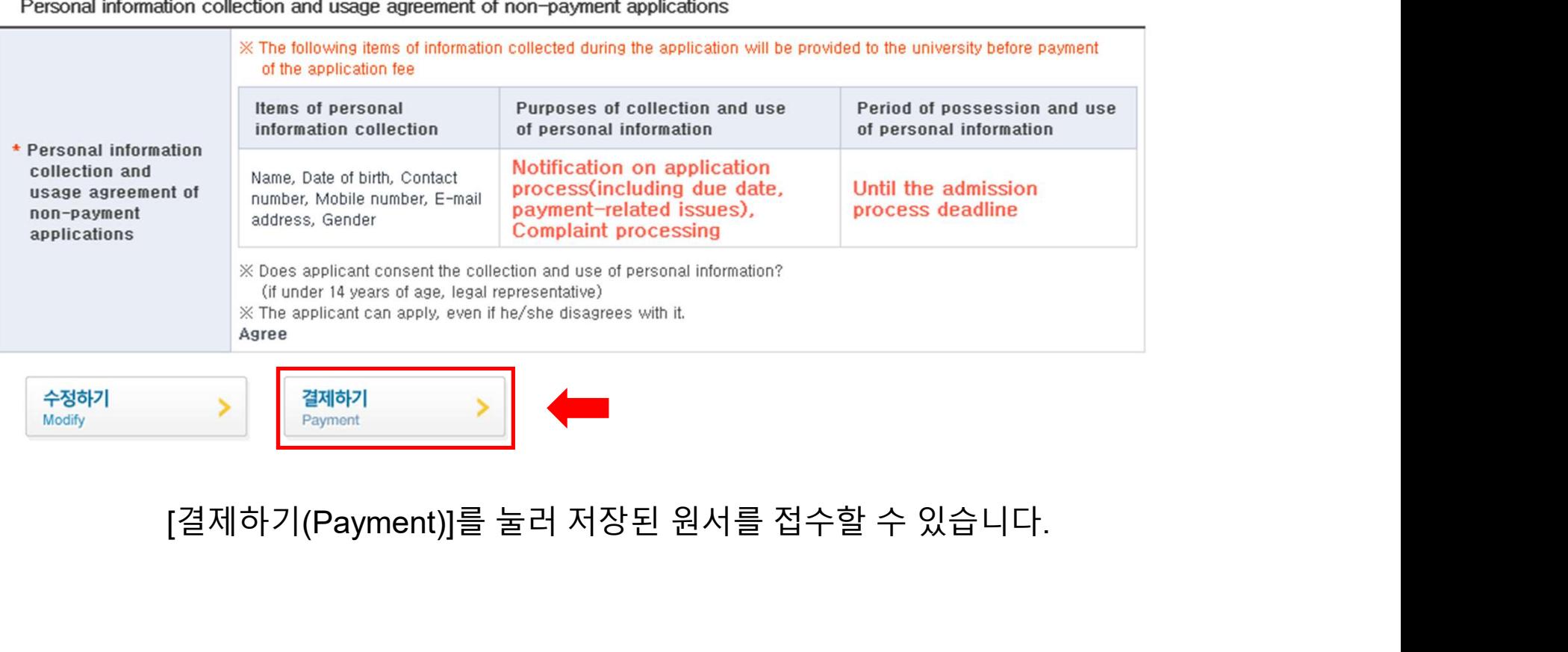

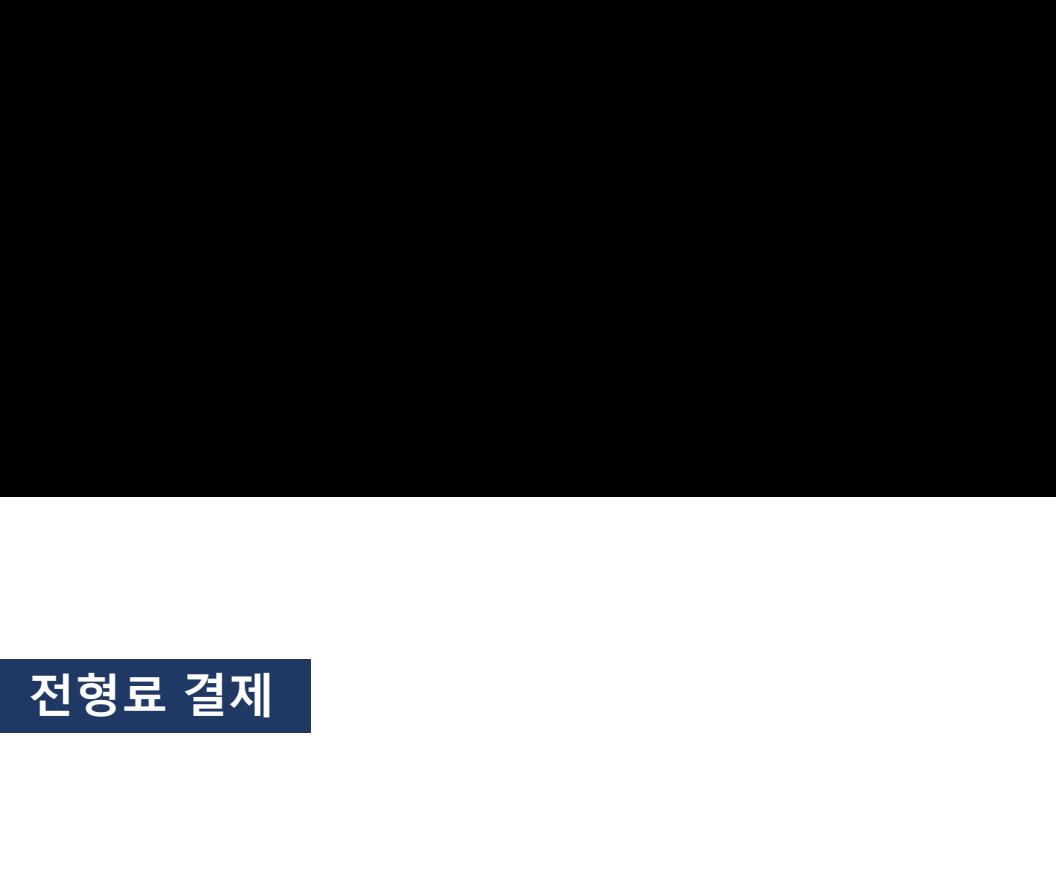

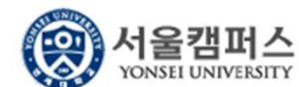

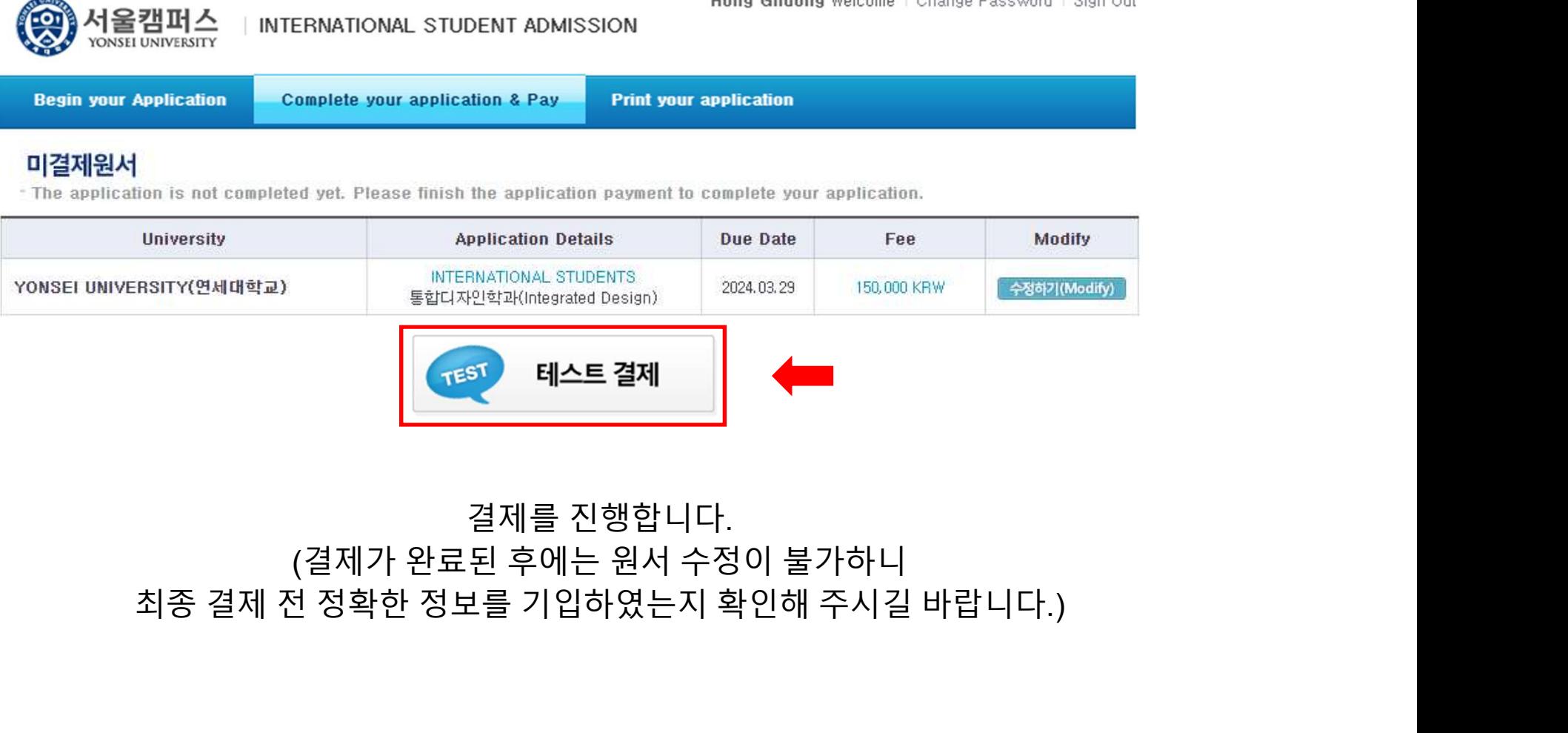

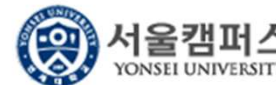

수험번호 확인

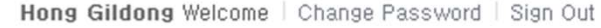

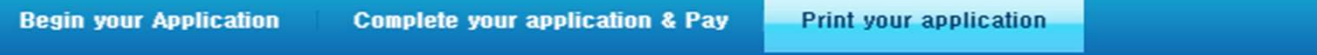

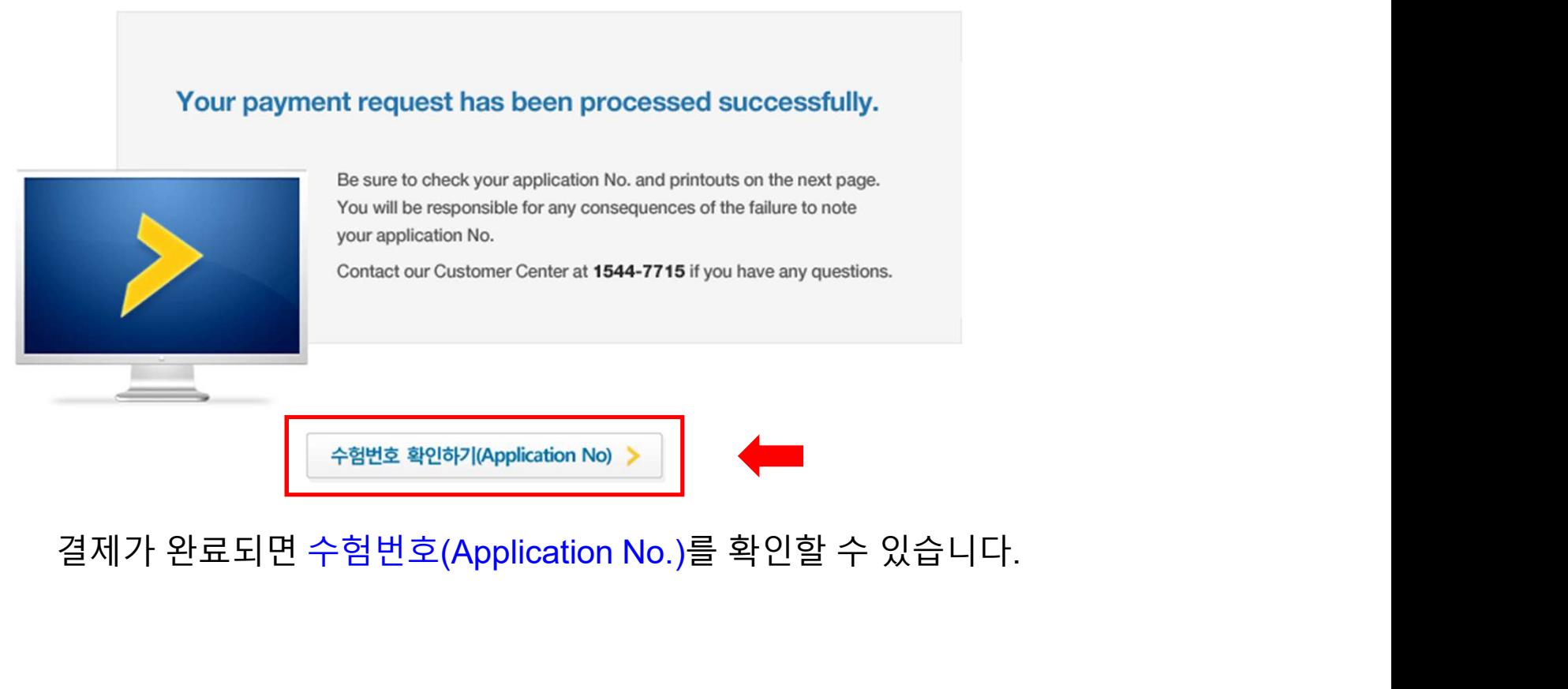

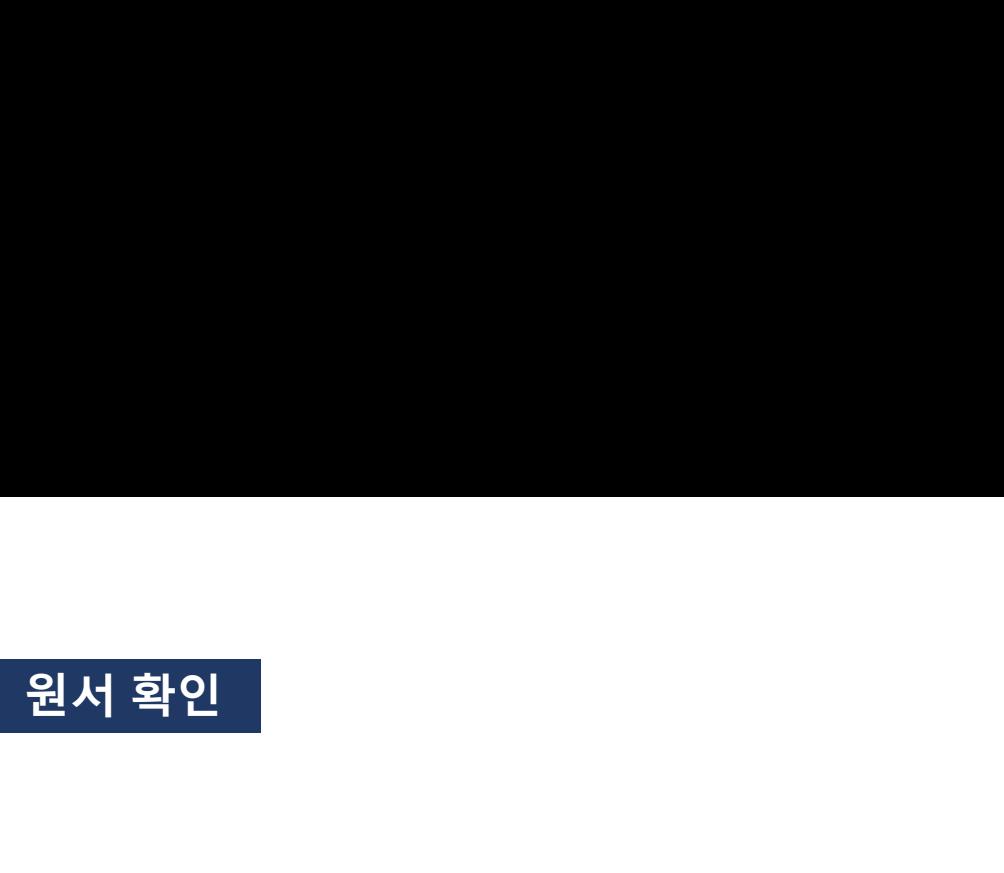

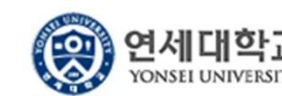

Hong Gildong Welcome | Change Password | Sign Out

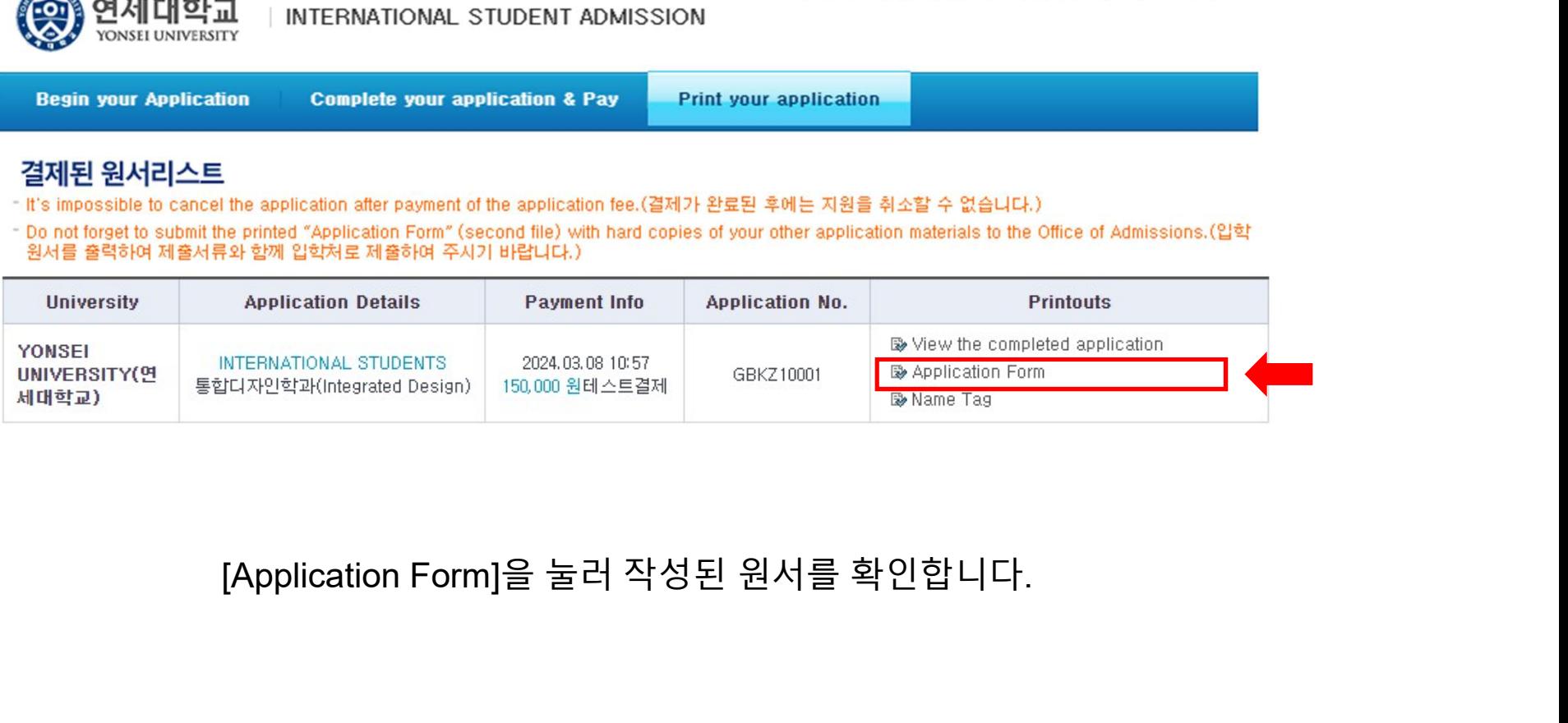

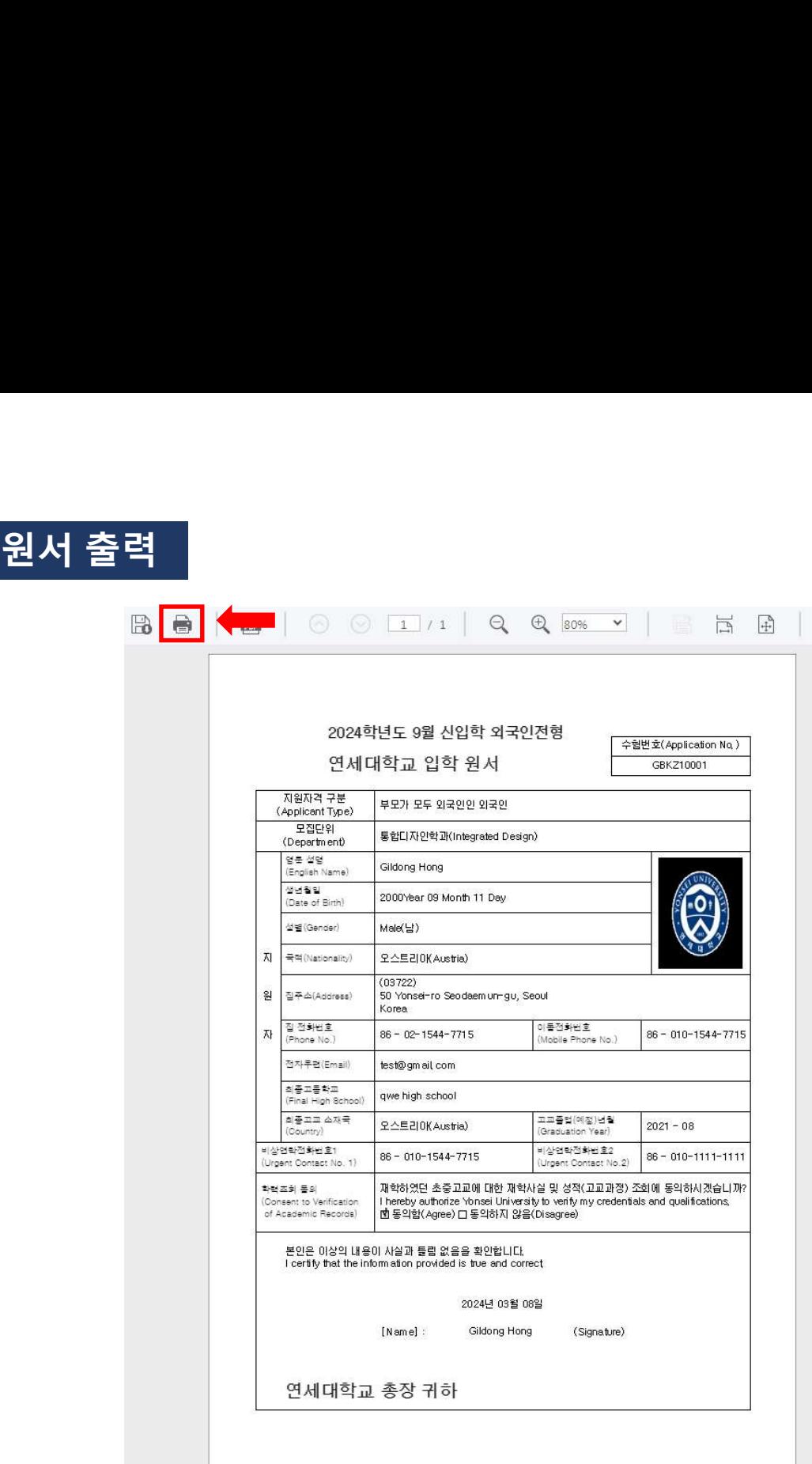

 $\boxed{\mathsf{Q}}$ 

## 인쇄 버튼을 눌러 인쇄합니다.<br><u>출력된 원서를 다른 서류들과 함께</u><br><u>출력된 원서를 다른 서류들과 함께</u><br>등기우편으로 제출합니다. !쇄 버튼을 눌러 인쇄합니다.<br>!된 원서를 다른 서류들<u>과 함께</u><br>등기우편으로 제출합니다.

### YONSEI UNIVERSITY INTERNATIONAL STUDENTS TRACK ONLINE APPLICATION PROCEDURE

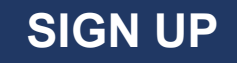

### After accessing the application website, click [Sign Up].

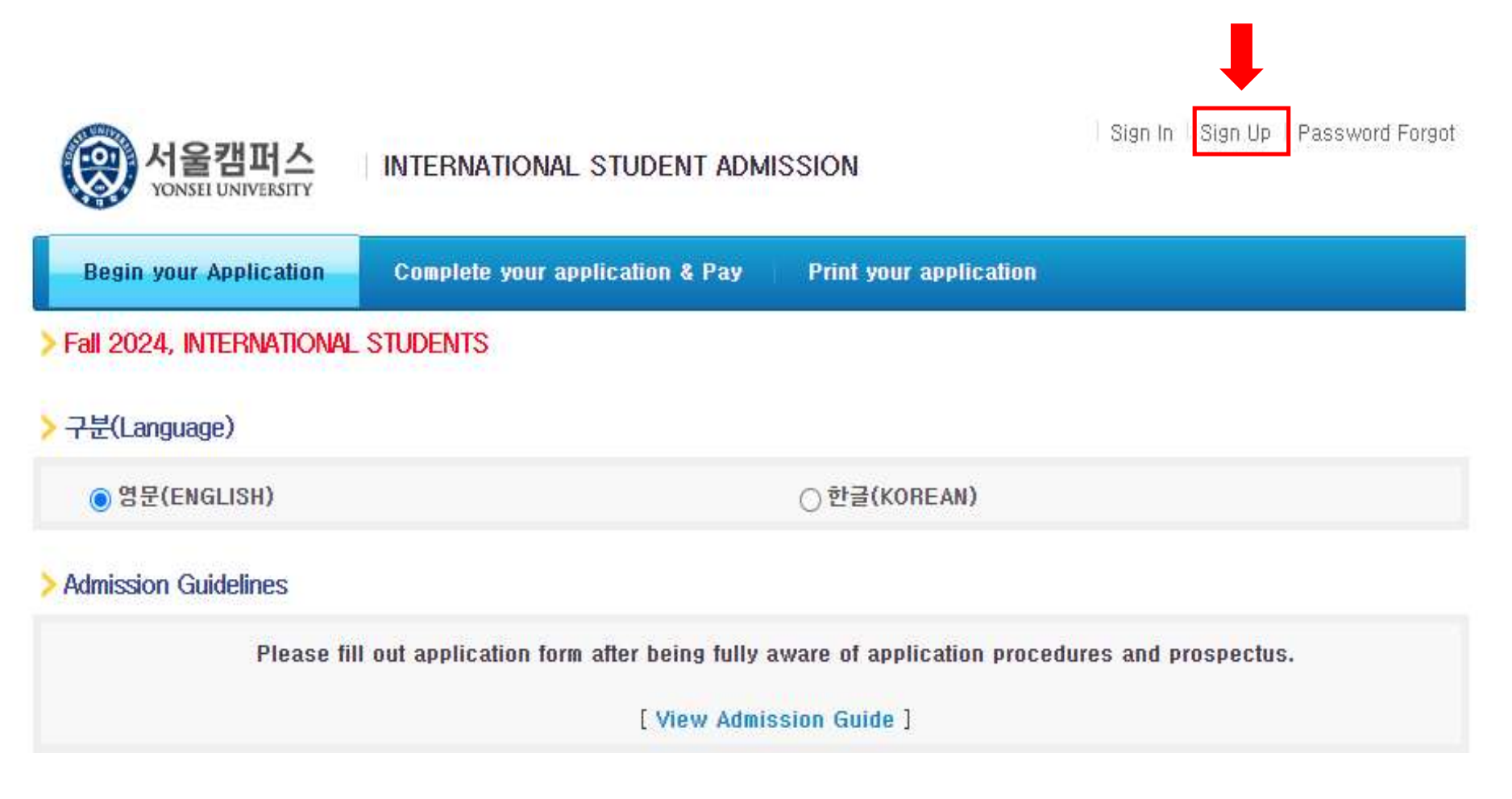

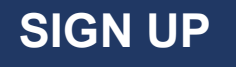

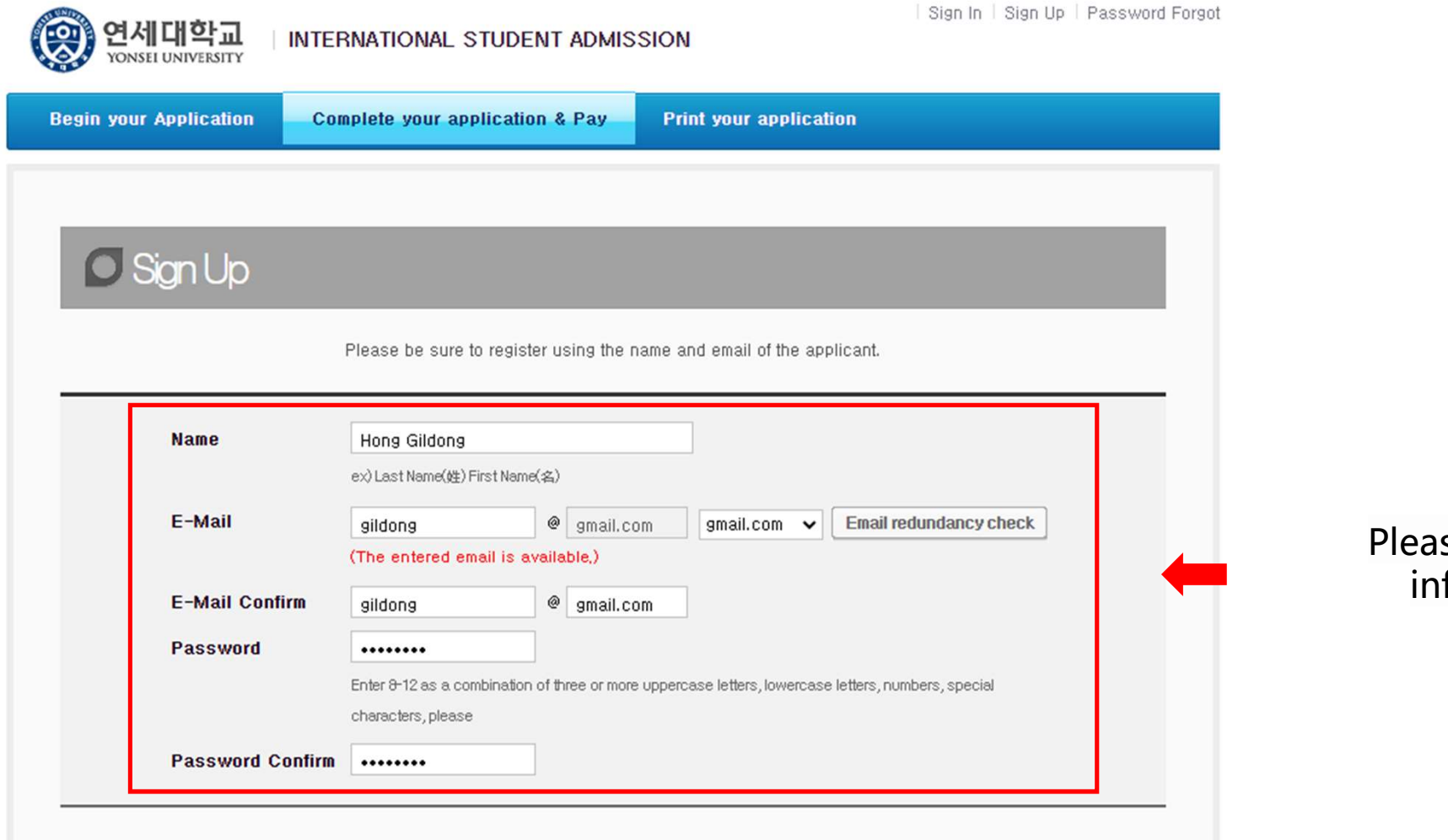

Please fill out the information.

### SIGN UP

### Terms of Use

This Users Agreement (the "Agreement") is based on relevant laws and regulations for protecting the rights and benefits of members and personal information. Amended Users Agreement has been applied from July 18, 2012.

 $\Delta$ 

### Chapter 1 (General Provision)

### Article 1 (Purpose)

The purpose of this Agreement is to set forth the rights, obligations and responsibilities of Jinhak Apply Co., Ltd. (the "Company") in terms of using all the I agree to the terms and conditions of The Jinhak. (You must agree with the terms of these agreements)

### **Privacy Policy**

### Collection and purpose of use of personal information, items to be collected and collection method

"Personal information" is the information regarding living individuals and information which can identify specific individual (including the cases where such information combined with other information can identify such individual even though such individual cannot be identified by such information only). The company will not disclose personal information of the users without prior consent of such user and, collect and use the following personal information depending on specific purpose:

1) Member management

\*Required information: name, birth date, mobile phone number(in koreans case), email address, ID, password,

(in cases that a person under 14 joins membership, the name, birth date and mobile phone number of its parents will be collected)

### Retention of personal information and period of use

While the users use the services of the site of Company as member, the Company can use personal information of the users only for providing such services and, in cases of withdrawal from membership, such information will be deleted without delay. However, the information acquired in the course of making service of receiving applications will be retained for one (1) year from the date of service use for confirmation of receipt and dispute resolution and such information will be retained separately from the membership information even after completion of membership withdrawal.

1) If necessary for service use and cooperation with investigations by agencies, member information will be retained as follows:

- Retention items: service use record, connection log, cookie, connection IP information

- Retention ground: prevention of service confusion, cooperation with investigative agencies

I agree to the provision and use of personal information. (You must agree with the terms of these agreements)

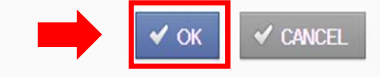

### After confirming the following statements, Click [OK].

### $\blacktriangleright$  Notice

### **O** Attention

- > The online application will not be completed unless the application fee is fully paid.
- Applicants are solely responsible for providing accurate and complete information.
- It is impossible to revise, cancel, or refund after the payment of application fee.

### **O** Purpose of collection and use of personal information

- 
- » All information about applicants from the online application form will be deleted after a certain period of time.
- 

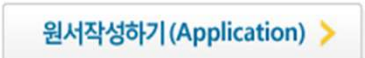

### testuniv.jinhakapply.com 내용:

You are applying to Yonsei University (International Student Track) Ju as an undergraduate student.

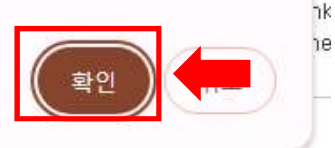

.V

nline<br>
the entrance requirements.<br>
After checking the notice on the homepage,<br>
Click [Application] and [확인]. Irements.<br>Incoments.<br>Click [Application] and [확인].

### Self-Written Application Requirements, Screening Date

- \* Applicants should write their own application themselves. If this guideline is not followed, there is the possibility that an application may be made invalid.
- Please carefully read the application guidelines provided by the university.
- > Please carefully check the application requirements and minimum academic achievement standards outlined in the application guidelines.

Have you read the above information? I have read the above information

### > Additional document submission for successful applicants

> Submission Period: From July 2022 until the documents submission deadline. (Registration schedules will be notified when successful applicants are announced)

> Have you read the above information? I have read the above information

### > University Entrance False Application and Fabricated Requirements Prevention

In the case of university entrance application falsification in violation of criminal law, related penalties may be received. In the case that falsification of application requirements during the application screening process comes to light, admission will be canceled. Have you read the above information? I have read the above information 원서작성하기 (Application)

Check all of those statements and Click [원서작성하기(Applicaiton)].

### APPLICATION INFORMATION (지원 정보, 志願情報, 申请信息)

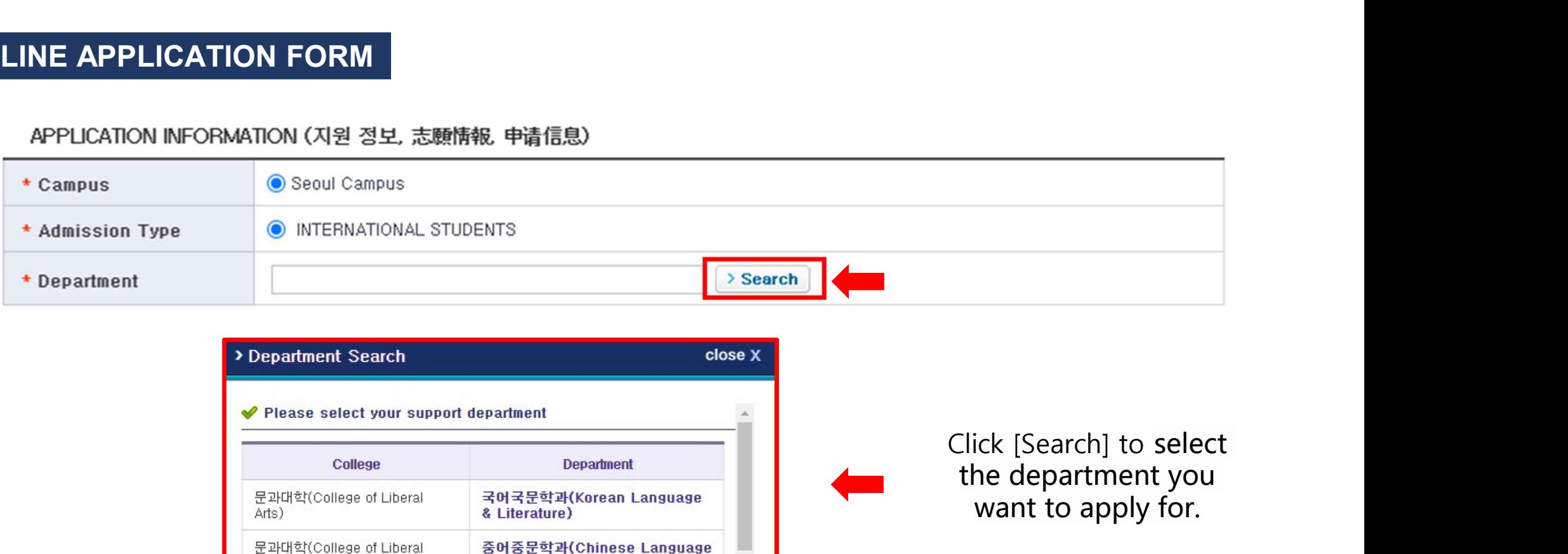

![](_page_25_Picture_22.jpeg)

the department you want to apply for.

### PERSONAL INFORMATION (개인 정보, 個人情報, 个人信息)

![](_page_26_Picture_44.jpeg)

### Fill out applicant's Fill out applicant's<br>Personal Information Fill out applicant's<br>ersonal Information<br>Fill out applicant's<br>Contact Information Fill out applicant's<br>Personal Information<br>Fill out applicant's<br>Contact Information

### CONTACT INFORMATION (연락처, 連絡先, 联系方式)

![](_page_26_Picture_45.jpeg)

### URGENT CONTACT INFORMATION (비상연락처, 緊急連絡先, 紧急联系方式)

![](_page_26_Picture_46.jpeg)

![](_page_26_Picture_9.jpeg)

Fill out applicant's<br>
Contact Information<br>
Fill out applicant's Urgent<br>
Contact Information Fill out applicant's<br>Contact Information<br>out applicant's Urgent<br>Contact Information

### EDUCATIONAL BACKGROUND (고교 정보, 卒業高校情報, 毕业高中信息)

![](_page_27_Picture_14.jpeg)

![](_page_27_Picture_3.jpeg)

Fill out the applicant's Educational Background.

Standardized Test and Official Test Results(표준화학력자료 및 공인성적)

![](_page_28_Picture_29.jpeg)

### Standardized Test and Official Test Results(표준화학력자료 및 공인성적)

![](_page_28_Picture_4.jpeg)

Fill in the Standardized Test and Official Test Results.

\* Standardized Test Results such as IB, SAT, AP, TOEFL, IELTS, TOPIK, etc. can be filled if you did score reporting to Yonsei University.

### AGREEMENT (동의서, 同意書, 同意书)

![](_page_29_Picture_11.jpeg)

### Mark whether or not to consent to providing information for each.

### HOW DID YOU HEAR ABOUT YONSEI UNIVERSITY? (지원 경로)

![](_page_30_Picture_11.jpeg)

Select which way you heard about Yonsei University.

### PHOTO (사진, 写真, 照片)

![](_page_31_Figure_2.jpeg)

Register a photo for your application.

Personal information collection and usage agreement of non-payment applications

![](_page_32_Picture_20.jpeg)

When you are finished filling out the application, click [Save] to save the application you filled out. You can modify the application after saving.

Save

Modify

Personal information collection and usage agreement of non-payment applications

Payment

![](_page_33_Picture_19.jpeg)

Click [Payment] to accept the saved application.

![](_page_34_Picture_1.jpeg)

INTERNATIONAL STUDENT ADMISSION

**Begin your Application** 

**Complete your application & Pay** 

**Print your application** 

Hong Gildong Welcome | Change Password | Sign Out

### 미결제원서

\* The application is not completed yet. Please finish the application payment to complete your application.

![](_page_34_Picture_38.jpeg)

Proceed with the payment.

(The application form cannot be modified after payment is completed.

Please check if you have filled in the correct information before payment.)

### APPLICATION NUMBER CHECK

![](_page_35_Picture_1.jpeg)

You can check your application number when the payment is completed.

![](_page_36_Picture_1.jpeg)

Hong Gildong Welcome | Change Password | Sign Out

![](_page_36_Picture_19.jpeg)

![](_page_37_Picture_15.jpeg)

Print your application and submit it with other documents through registered mail.